## **Lighting Services** LumaWatt API Integration

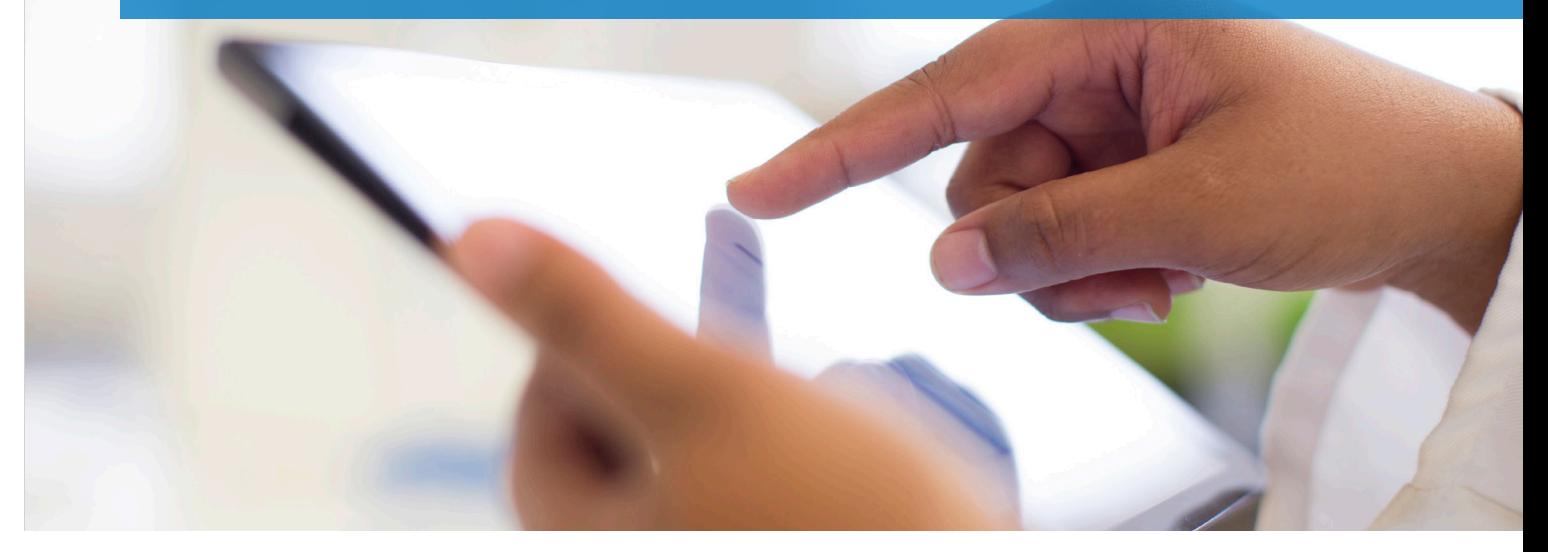

# LumaWatt API Integration

Systems Addressed: LumaWatt Pro capabilities for API Integration with other systems.

#### What is an API?

Application Programming Interface (API) is one of the tools that developers and integrators can use to facilitate communication from one system to another. API integration provides the framework for an integrator or developer to write applications that will query and retrieve information from the LumaWatt System.

#### When should I request an integration using an API?

Depending on your project requirements the integration may or may not require an API integration. The LumaWatt system can integrate to BMS systems through BACnet integration. This method is

the most common integration and will provide sufficient data for the majority of systems. BACnet integration provides the information that is exposed using an API, without the need to create new scripts to complete the integration. These scripts have already been developed and the points will be made available with the purchase of BACnet integration.

#### What kind of API do you support?

The LumaWatt Pro energy manager utilizes representational state transfer (REST) APIs through both XML and JSON formats. Scripts can be written using the REST APIs to query and retrieve information from the energy manager and would receive these responses in XML or JSON format.

#### What information can be obtained from an API integration?

**On the following page is the list of some of the commonly requested information required from an API integration.** 

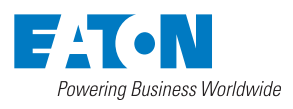

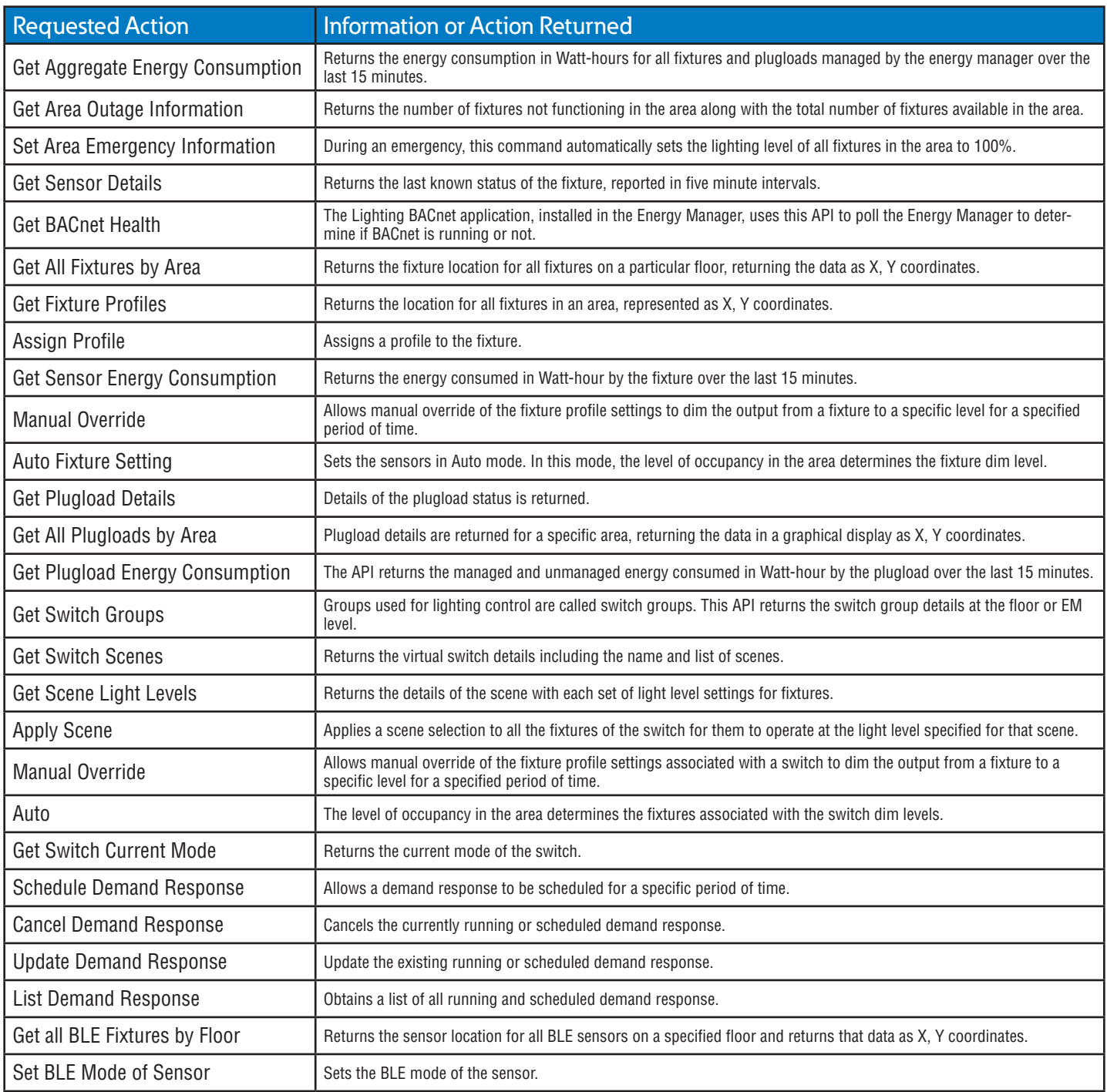

### How to order the API information?

Contact your local agent and provide them with information about your project requirement needs. Eaton will evaluate the project requirements and determine whether an API integration is required or whether other methods for integration can be utilized. Should an API integration be required, an Eaton applications specialist will provide the appropriate access to the integrator and/or developers for your project.

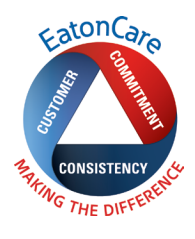

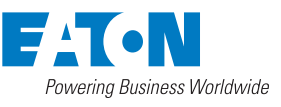

**Eaton** 1121 Highway 74 South Peachtree City, GA 30269 P: 770-486-4800 www.eaton.com/lightingsystems For service or technical assistance: 1-800-553-3879

Canada Sales 5925 McLaughlin Road Mississauga, Ontario L5R 1B8 P: 905-501-3000- F: 905-501-3172

© 2017 Eaton All Rights Reserved Printed in USA Publication No. MZ503030EN May 9, 2017 Eaton is a registered trademark.

All other trademarks are property of their respective owners.

Product availability, specifications, and compliances are subject to change without notice.